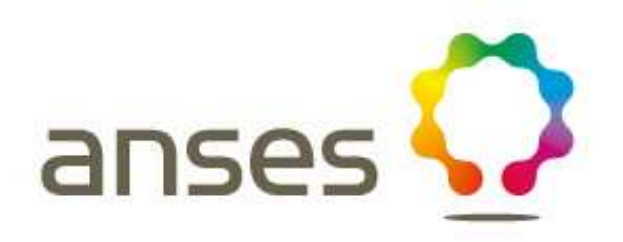

# Détection de Phytophthora ramorum sur feuilles, rameaux, bourgeons et troncs par isolement

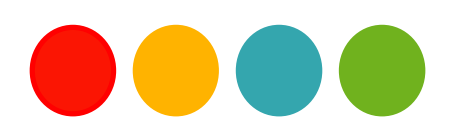

**Réf. : MOA 018 partie A version 1a** 

#### **Droits de reproduction et Copyright**

Le présent document est, sous sa forme électronique, mis gratuitement à la disposition des usagers du ministère chargé de l'agriculture en tant que méthode.

Le présent document est la propriété du ministère chargé de l'Agriculture, toute reproduction qu'elle soit totale ou partielle ne peut être effectuée qu'à la condition expresse que la source soit citée.

#### **Dates de validité du présent document**

Le présent document a valeur de méthode officielle à compter de sa date de publication indiquée ci-après. Il remplace alors de facto toute version antérieure.

Cependant, et sauf indication contraire explicite, la version précédente peut encore être utilisée pendant une durée maximale de 18 mois à compter de la date de publication de la nouvelle version, afin de tenir compte des cycles d'accréditation auxquels sont soumis les laboratoires de référence, agréés et reconnus officiellement.

Ce document étant susceptible d'évolution, il est de la responsabilité exclusive des utilisateurs de vérifier régulièrement qu'ils disposent bien de la dernière version.

Le tableau ci-dessous récapitule l'historique de la méthode.

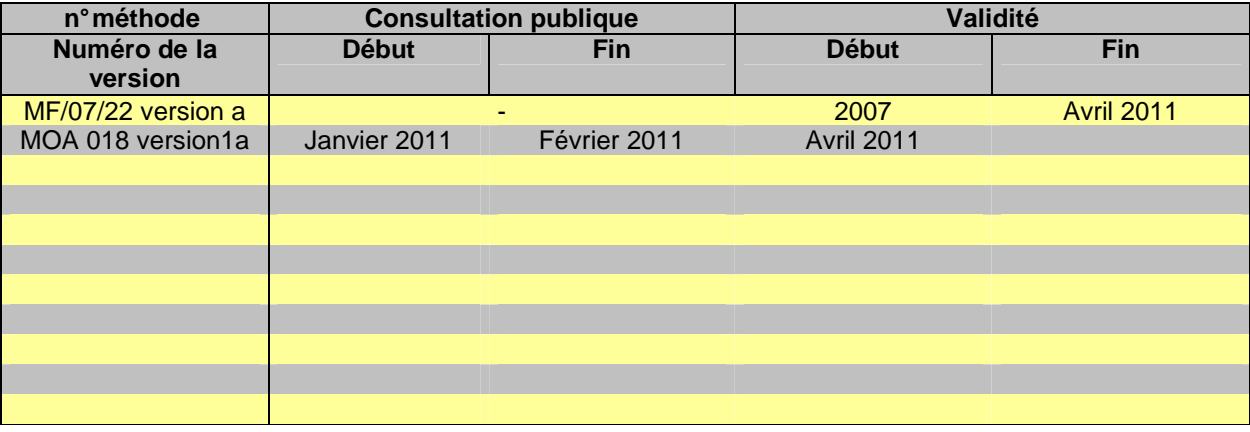

# **SOMMAIRE**

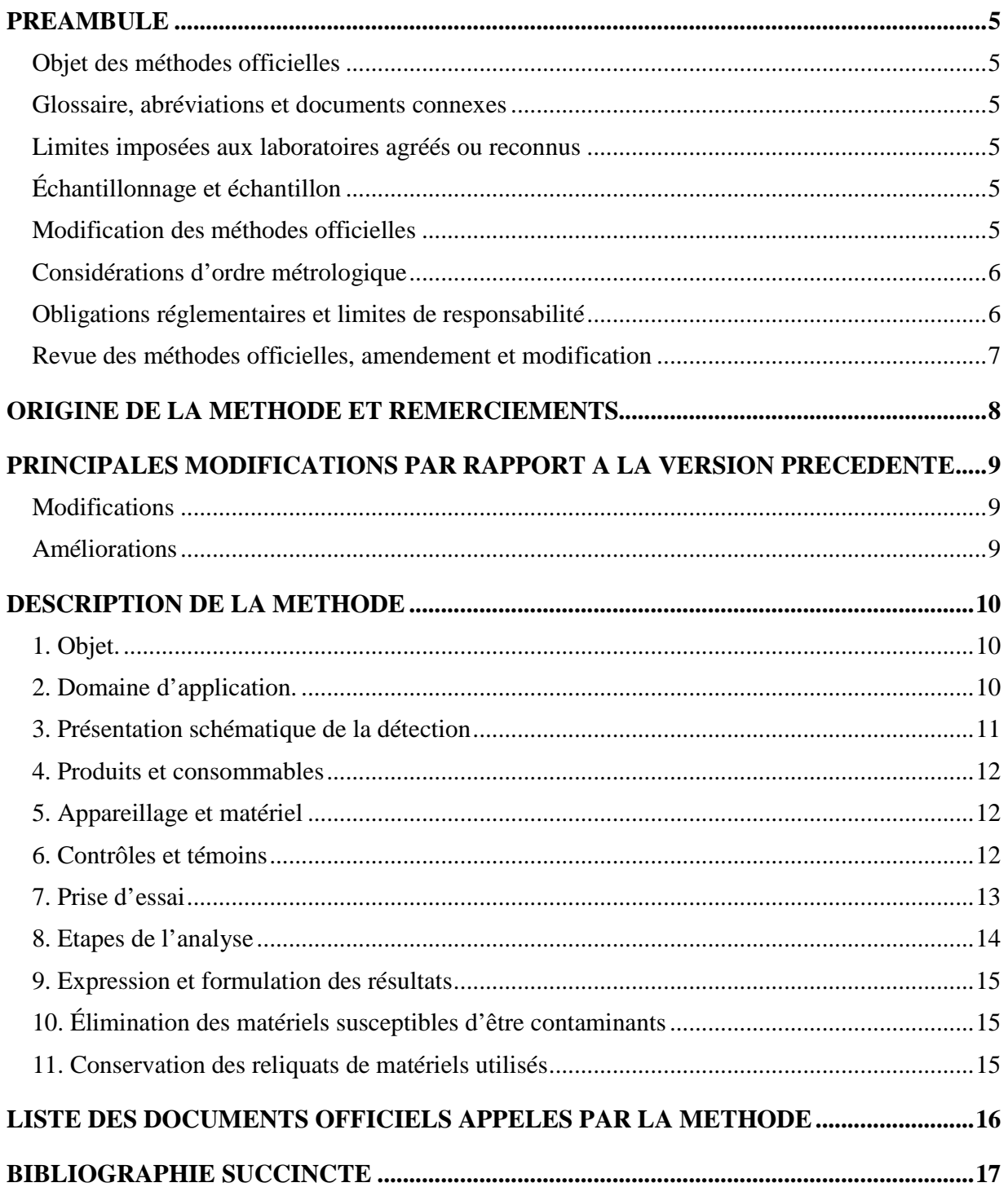

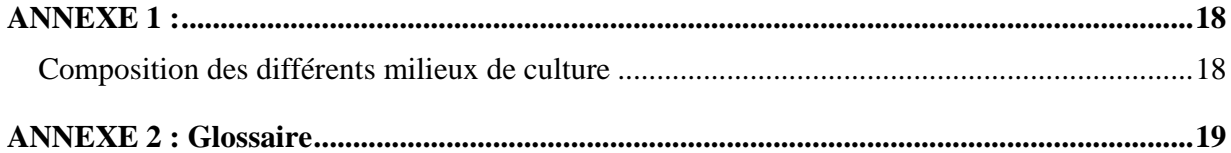

# **PREAMBULE**

# **OBJET DES METHODES OFFICIELLES**

Les méthodes officielles, au sens du décret 2006-7 du 4 Janvier 2006, sont les méthodes validées par le ministère chargé de l'agriculture pour l'utilisation dans le cadre des actes officiels relevant de ses services (plans de contrôle et de surveillance, contrôles à l'importation et à l'exportation…). Ces méthodes concernent le diagnostic, la détection ou l'identification d'organismes nuisibles aux cultures, d'organismes envahissants ou d'organismes génétiquement modifiés pour le domaine d'application précisé dans la méthode.

Ces méthodes servent de « méthodes publiées » au sens de la norme ISO 17025 pour l'accréditation des laboratoires par le COFRAC.

#### **GLOSSAIRE, ABREVIATIONS ET DOCUMENTS CONNEXES**

Afin de limiter les problèmes d'interprétation des termes employés, le vocabulaire utilisé dans les méthodes officielles du ministère chargé de l'agriculture est issu des normes, guides ou glossaires nationaux ou internationaux appropriés (AFNOR, ISO, CIPV, OEPP…).

Le glossaire GLO-001 reprend les principales définitions. L'attention des lecteurs est attirée sur le fait que les termes intégrés au glossaire ne sont, en règle générale, pas spécifiquement repérés dans le corps des méthodes officielles.

Certains documents (composition de milieux et tampons…) peuvent être communs à plusieurs méthodes officielles. Pour faciliter leur harmonisation et leur mise à jour, ils sont rassemblés dans des recueils spécifiques, considérés comme faisant partie intégrante des méthodes officielles. Les méthodes officielles appellent alors ces documents spécifiques en donnant leur code tel que repris dans les recueils.

### **LIMITES IMPOSEES AUX LABORATOIRES AGREES OU RECONNUS**

Le ministère chargé de l'agriculture peut proposer ou imposer aux laboratoires, agréés ou reconnus, de stopper l'analyse à une certaine étape précisée dans la méthode officielle et, le cas échéant, de transmettre le matériel nécessaire à la poursuite de l'analyse dans un autre laboratoire, agréé ou de référence. Il est de la responsabilité de chaque laboratoire de veiller à suivre les contraintes définies par son périmètre d'agrément ou de reconnaissance et par les exigences du ministère.

### **ÉCHANTILLONNAGE ET ECHANTILLON**

L'échantillonnage, est de la responsabilité des préleveurs et ses modalités sont définies par ailleurs.

L' échantillon reçu est réputé être homogène en l'état de sa réception, par contre, il n'est pas forcément représentatif du lot d'où il provient et le laboratoire ne pourra en aucune façon attester du caractère représentatif au sens de la statistique.

Le laboratoire peut être amené à séparer l'échantillon reçu en sous-échantillons pour les besoins de l'analyse, il s'agit alors d'une simple division et non d'un réel sous-échantillonnage au sens de la statistique, et le laboratoire n'a pas de ce fait à être accrédité pour l'échantillonnage.

#### **MODIFICATION DES METHODES OFFICIELLES**

Sur le principe, seules les méthodes officielles peuvent être utilisées dans le cas d'analyses officielles. sans aucune modification. Néanmoins, et afin que les laboratoires puissent mieux utiliser leurs ressources et valoriser leur expérience, la possibilité leur est laissée d'utiliser des méthodes dérivées ou alternatives, ou de remplacer un réactif-clé à la condition expresse que le LNR ait validé la modification.

Une méthode dérivée résulte de modifications de portées limitées appliquées à la méthode officielle (par exemple, remplacement d'une procédure d'extraction de l'ADN par une autre, utilisation d'un appareil de préparation de l'échantillon différent de celui prévu dans la méthode officielle…).

Une méthode alternative s'appuie sur des principes ou des technologies différentes de celles décrites dans les méthodes officielles, il s'agit réellement d'une autre méthode.

Un réactif-clé (ou critique) est un réactif directement impliqué dans la reconnaissance des organismes recherchés ou dont la qualité peut affecter directement le résultat.

Les laboratoires agréés évaluent les conséquences de la modification (d'une méthode par une autre ou d'un réactif-clé par un autre) conformément aux prescriptions du LNR et transmettent le dossier d'évaluation correspondant au LNR pour validation de cette modification.

Toute autre modification (qui n'a pas d'incidence prévisible sur le résultat) doit néanmoins faire l'objet d'une documentation apportant la preuve qu'elle n'interfère effectivement pas avec le résultat. Cette documentation est tenue en permanence à disposition du LNR.

Le ministère chargé de l'agriculture peut souhaiter faire profiter l'ensemble des laboratoires réalisant des analyses officielles des avantages que peuvent représenter les méthodes dérivées et alternatives qui lui sont proposées, en intégrant certaines modifications à l'occasion d'une révision de la méthode officielle. Le laboratoire à l'origine de l'amélioration est, dans ce cas, cité dans la méthode officielle.

### **CONSIDERATIONS D'ORDRE METROLOGIQUE**

Afin d'alléger la lecture des méthodes officielles, seules les valeurs cibles des grandeurs mesurées sont indiquées dans le corps du texte, en unités du système international ou unités dérivées. Les erreurs maximales tolérées (EMT) à prendre en considération sont données dans le tableau ci-après (dans le cas contraire, des spécifications sont précisées dans le texte des méthodes).

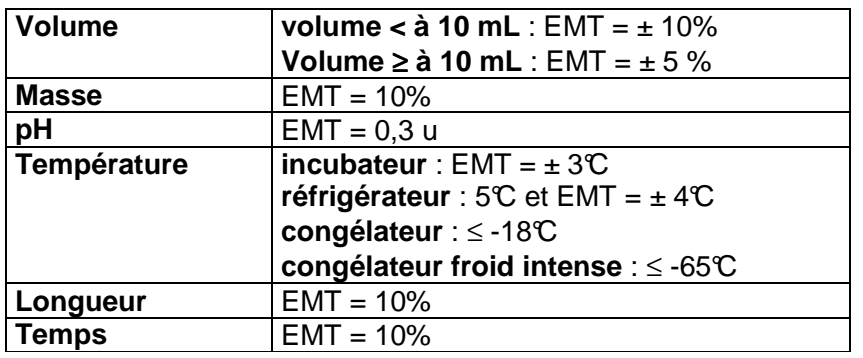

### **OBLIGATIONS REGLEMENTAIRES ET LIMITES DE RESPONSABILITE**

La mise en œuvre des méthodes officielles s'applique sans préjudice des réglementations françaises et communautaires ou des exigences normatives auxquelles doivent se soumettre les laboratoires (circulation, détention, manipulation des organismes nuisibles, détention des substances réglementées, bonnes pratiques de laboratoire, santé et sécurité au travail, mesures de confinement, agrément des laboratoires, déclaration à la commission de génie génétique …).

Dans un certain nombre de cas, les méthodes peuvent appeler l'attention des lecteurs sur des risques potentiels liés par exemple à la dangerosité de certains produits ou à la rupture du confinement. Ces mises en garde ne sont destinées qu'à aider les lecteurs et n'ont vocation ni à être exhaustives, ni à se substituer aux exigences réglementaires existantes.

Toute personne physique ou morale constatant la présence, sur un végétal, une partie de végétal ou un produit d'origine végétale, d'un organisme nuisible réglementé a l'obligation d'en faire déclaration auprès

des services régionaux de l'alimentation des directions régionales de l'agriculture, de l'alimentation et de la forêt.

Les conditions de mise en œuvre des méthodes officielles ainsi que la qualité des réactifs-clé utilisés sont susceptibles de modifier la qualité des résultats obtenus avec les méthodes officielles. Ces deux derniers aspects relèvent de la responsabilité des laboratoires utilisateurs.

Le ministère chargé de l'agriculture ne saurait être tenu pour responsable dans le cas de mises en œuvre inadéquates, volontaires ou non des méthodes officielles.

### **REVUE DES METHODES OFFICIELLES, AMENDEMENT ET MODIFICATION**

Une consultation publique est organisée en tant que de besoin avant la publication des méthodes officielles. Le document de travail est mis à disposition sur le site du ministère en charge de l'agriculture pendant une période de deux mois, au cours de laquelle les visiteurs sont invités à faire connaître leurs remarques, commentaires et suggestion et à signaler toute erreur, omission ou imprécision.

Les méthodes officielles sont par ailleurs revues périodiquement à l'initiative du ministère chargé de l'agriculture ou du laboratoire national de référence. A chaque modification, le code de la méthode change comme indiqué au chapitre « principales modifications par rapport à la version précédente ».

Les usagers sont également invités à faire connaître dans les meilleurs délais leurs remarques, commentaires et suggestions, et à signaler toute erreur, omission ou imprécision constatées.

# **ORIGINE DE LA METHODE ET REMERCIEMENTS**

La présente méthode a été adaptée par l'Unité de Mycologie du Laboratoire de la Santé des Végétaux. Elle s'appuie sur les pratiques courantes d'isolement et d'identification morphologiques des Phytophthora spp., sur les premières publications parues sur Phytophthora ramorum (Werres et al. notamment) ainsi que sur le protocole de diagnostic OEPP.

Le travail de relecture et de révision a été effectué par l'unité « Développement de méthodes et analyses » du même laboratoire.

# **PRINCIPALES MODIFICATIONS PAR RAPPORT A LA VERSION PRECEDENTE**

Une modification concerne des parties clé ou le fond même de la méthode officielle, dont la prise en compte est susceptible d'améliorer significativement la portée ou le résultat de la méthode d'analyse. Sa prise en compte peut nécessiter des adaptations importantes, c'est pourquoi un délai est en règle générale accordé pour que les laboratoires de référence, agréés ou officiellement reconnus \*l'intègrent dans leur processus d'analyses. Dans certains cas, clairement précisés, une modification peut nécessiter une prise en compte immédiate par les laboratoires. En cas de modification majeure, le numéro de version est incrémenté d'une unité (exemple: le version v1c devient v2a). La méthode ainsi modifiée est considérée comme une nouvelle méthode.

Une amélioration est une modification mineure, qui apporte des précisions utiles ou pratiques, reformule les propos pour les rendre plus clairs ou plus précis, rectifie des erreurs bénignes. En cas d'amélioration, le numéro de version reste le même mais la lettre associée est incrémentée (exemple: la version v1c devient v1d). La méthode ainsi améliorée n'est pas considérée comme une nouvelle méthode.

### **MODIFICATIONS**

Sans objet

# **AMELIORATIONS**

Changement de format dans l'écriture de la méthode, selon un nouveau standard.

# **DESCRIPTION DE LA METHODE**

# **1.Objet.**

Conformément à la décision du 19 septembre 2002 (2002/757/CE) relative aux mesures d'urgence phytosanitaires provisoires pour prévenir l'introduction et la dissémination au sein de l'union européenne de Phytophthora ramorum, révisée en mars 2007 (2007/201/CE), ce dernier est considéré comme organisme réglementé.

Phytophthora ramorum est un oomycète agent de la mort brutale du chêne (sudden oak death).

L'objet de cette méthode est de détecter la présence de P. ramorum dans un échantillon prélevé sur plante hôte. Sa présence est mise en évidence par isolement sur un milieu sélectif puis identification morphologique.

Cette méthode est qualitative, elle permet de détecter P. ramorum mais pas de le quantifier dans l'échantillon analysé.

Les échantillons pour lesquels une réponse négative est obtenue sont considérés comme indemnes de P. ramorum ou contaminé à un niveau trop faible ou contaminés par une forme non cultivable (quiescente, morte) pour être mis en évidence par la technique utilisée.

# **2. Domaine d'application.**

#### **Objets susceptibles d'être soumis à analyse.**

La méthode permet de détecter Phytophthora ramorum sur les feuilles, rameaux, bourgeons et troncs de diverses espèces végétales<sup>1</sup>.

#### **Limitations relatives aux objets susceptibles d'être soumis à analyse**

Les échantillons doivent arriver au laboratoire en bon état, (propres, frais…). Dans le cas contraire, le laboratoire émet une réserve sur tout résultat d'analyse négatif en précisant l'état dégradé de l'échantillon à la réception au laboratoire.

#### **Grandeur de l'objet soumis à analyse.**

La méthode s'applique sur tissus végétatifs de toute taille présentant des symptômes (nécroses, colorations, suintements…).

#### **Précaution(s) particulière(s) à prendre.**

Le délai maximal entre la réception de l'échantillon et le début effectif de l'analyse doit être inférieur à 8 jours pour des échantillons végétaux prélevé dans de bonnes conditions. L'échantillon devra pendant ce temps être conservé à 5±3℃.

Phytophthora ramorum a un statut de parasite réglementé, c'est à dire qu'il doit être manipulé dans de strictes conditions de quarantaine en accord avec la directive 2008/61/CE. Bien qu'il ne figure pas sur les listes de la directive 2000/29/CE, l'exigence pour la manipulation et le confinement de cet agent pathogène à dissémination aérienne doit être de type NS3.

<sup>&</sup>lt;sup>1</sup> Une liste officielle d'espèces végétales sensibles à Phytophthora ramorum a été établie par la Commission européenne (Décision communautaire 2002/757/CE du 19 septembre 2002, modifiée par la Décision 2007/201/CE du 27 mars 2007). Une liste nationale de végétaux à surveiller en priorité est régulièrement publiée par le biais d'une Note de service (DGAL-SDQPV). Ces listes sont très évolutives et non exhaustives, les espèces végétales susceptibles d'être analysées sont donc nombreuses et variées (arbres, arbustes, feuillus, conifères…).

# **3.Présentation schématique de la détection**

**Echantillon de tissu végétal reçu au laboratoire** 

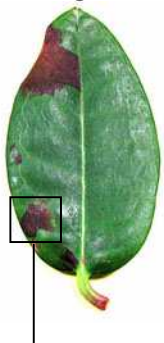

#### **Collecte de tissus symptomatiques: échantillon pour analyse**

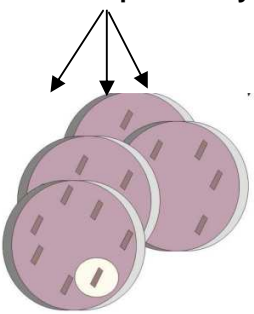

**Isolement mycologique sur milieu sélectif, Repiquages éventuels** 

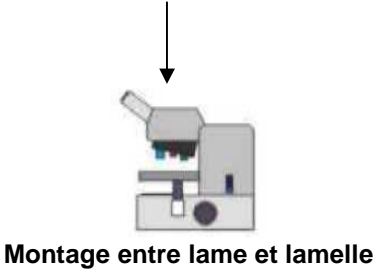

**et observation microscopique** 

**Présence ou absence de Phytophthora ramorum**

### **4. Produits et consommables**

Les réactifs décrits ci-dessous doivent être conservés et utilisés en suivant strictement les recommandations du fournisseur.

#### **Eau osmosée ou eau distillée**

Cette qualité d'eau est requise pour la fabrication des différents milieux de culture.

#### **Consommables entrant dans la composition des milieux de culture**

- Milieu Phytophthora : cf. **annexe 1**
- Milieu V8 agar : cf. **annexe 1**
- Milieu Corn Meal Agar : cf. **annexe 1**

**Eau de Javel ou solution d'hypochlorite de sodium (NaOCl) à 1°Chlorométrique minimum.** 

#### **Ethanol à 70°**

#### **Solution bleu coton ou acide fuchsine**

Ces colorants dilués dans de l'acide lactique sont utilisés pour l'observation microscopique des structures fongiques. L'acide lactique est également utilisable seul pour le même usage.

#### **Consommables plastiques**

• Boîtes de Pétri stériles

#### **Autres consommables**

- Manches et lames de scalpel
- Lames porte-objets pour microscopie
- Lamelles couvre-objets pour microscopie
- Coton, papier absorbant
- Film plastique de type Parafilm.
- Alcool à brûler

### **5.Appareillage et matériel**

En plus de l'appareillage courant d'un laboratoire de microbiologie, le matériel suivant est jugé nécessaire pour certaines phases de l'analyse :

• Poste de Sécurité Microbiologique de classe II équipé d'une source de flamme pour la stérilisation des instruments

- Enceinte climatique thermostatée ou pièce à température contrôlée à  $\pm$  3°C
- Microscope optique équipé au minimum des objectifs X10, X20 et X40
- Loupe binoculaire (stéréomicroscope), grossissement minimum X10

• Appareil pour la stérilisation en chaleur humide (autoclave pouvant atteindre une température minimale de 121°C pendant 20 mn) ou tout autre appa reil permettant d'obtenir le même résultat.

• Sécateur

### **6.Contrôles et témoins**

**Témoin positif** : lames microscopiques de référence, serties au vernis, qui présentent du mycélium, et/ou des sporanges et/ou des chlamydospores de Phytophthora ramorum.

# **7. Prise d'essai**

Le laboratoire doit mettre en place une procédure adaptée à son environnement (locaux, infrastructures, …) visant à éviter tout risque de confusion entre échantillons et de contamination d'un échantillon par un autre : bien séparer les échantillons, désinfecter mains et matériel à l'éthanol à 70° après chaque manipulation.

Si l'échantillon est sale (terre, mousse…), le nettoyer par rinçage ou éventuellement brossage dans de l'eau, en prenant soin de ne pas endommager les parties intéressantes. Laisser sécher ensuite à l'air libre sur du papier absorbant.

La prise d'essai s'effectuer uniquement sur des tissus présentant des symptômes typiques d'une infection par Phytophthora ramorum ou des symptômes douteux.

•Symptômes (voir illustrations en **annexe 3**) : chancre, coloration ou nécrose sur tronc, rameau, bourgeon ou feuille.

Tableau 1 : symptomatologie sur les principales espèces végétales contaminées en Europe NB : les hôtes principaux figurent en caractères gras

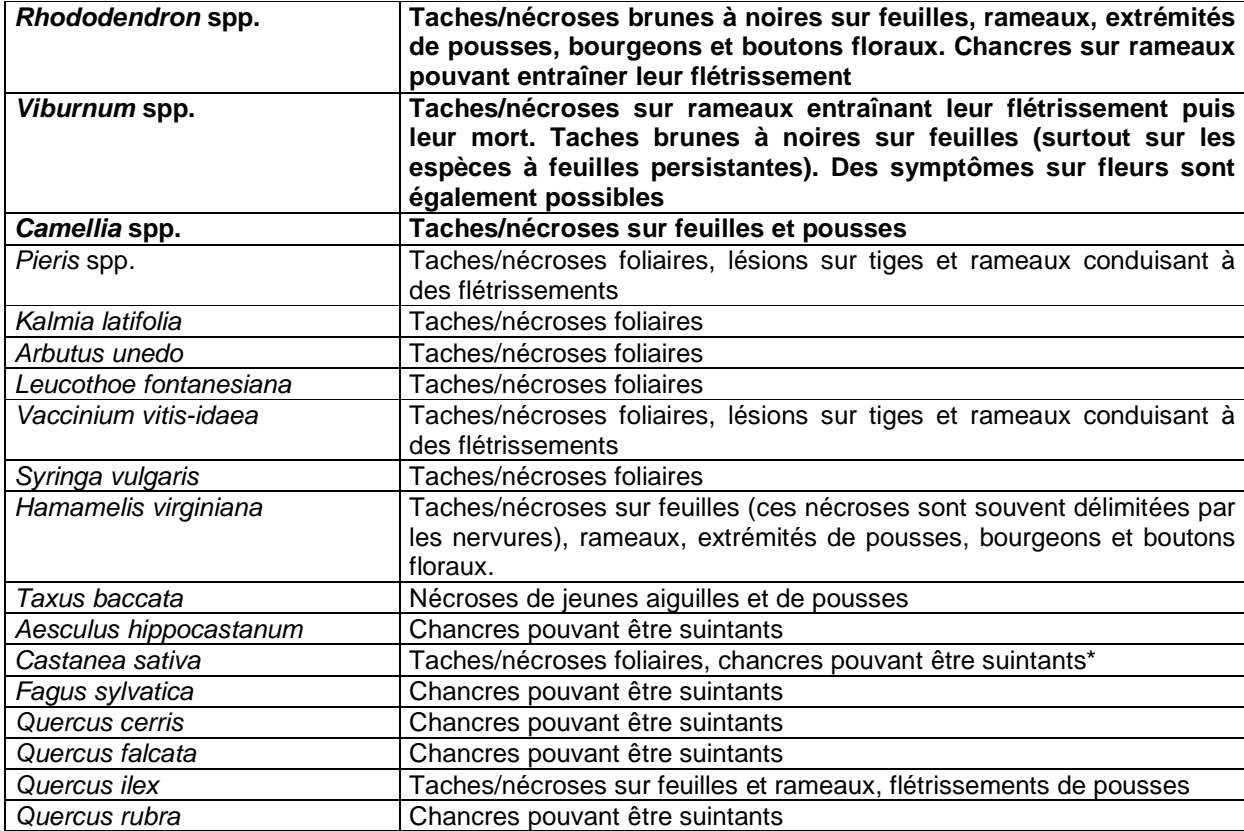

\*Sur châtaignier, seuls des symptômes foliaires ont été observés en Europe. L'état des troncs et branches est néanmoins à surveiller.

L'échantillon sera découpé afin de ne conserver que les parties présentant les symptômes les plus typiques.

# **8. Etapes de l'analyse**

L'ensemble des opérations décrites (sauf incubation et lecture) doit s'effectuer en conditions stériles.

# 8.1. Isolement

La prise d'essai est désinfectée par passage sur sa surface d'un coton imbibé d'éthanol à 70°. Sur les parties ligneuses, l'excès d'alcool peut-être éliminé par un passage rapide à la flamme. Il faut éviter de trop imbiber l'échantillon d'alcool afin de ne pas endommager la partie active de la lésion (limite de nécrose).

Avec un scalpel stérilisé (trempé dans l'alcool à brûler puis passé à la flamme et refroidi) prélever des petits fragments (2 mm<sup>2</sup> environ) de tissu en limite de la zone nécrotique ou colorée. Sur parties ligneuses, ces fragments peuvent être prélevés après avoir enlevé au scalpel la couche superficielle de l'écorce.

Déposer les fragments directement sur milieu Phytophthora à raison d'environ 8 implants par boîte. Il est souhaitable d'avoir au moins 3 boîtes par échantillon, avec si possible des isolements sur symptômes variés (taches foliaires, nécroses de bourgeons…). Stériliser le scalpel entre chaque prélèvement. Les boîtes d'isolement sont ensuite incubées à 22±3°C.

# 8.2. Lecture des boîtes d'isolement et repiquage

Au bout d'environ 4 à 6 jours jours d'incubation, faire une première observation au microscope à travers le fond de la boîte (grossissement X 100), puis régulièrement (deux fois par semaine environ).

Pour des observations plus précises (pour effectuer des mesures par exemple), prélever à l'aide d'une aiguille désinfectée (trempée dans l'alcool à brûler puis passée à la flamme et refroidie) du mycélium et le monter dans de l'acide lactique ou une solution de bleu de méthyle ou de fuchsine, entre lame et lamelle.

**Repiquages éventuels** : si plusieurs types de mycélium apparaissent dans la même boîte, effectuer sans attendre le repiquage de ceux dont l'aspect peut faire penser à P. ramorum (voir paragraphe suivant) sur milieux CMA et V8, afin d'éviter des mélanges. Effectuer également des repiquages en cas de doute sur l'identification de l'organisme.

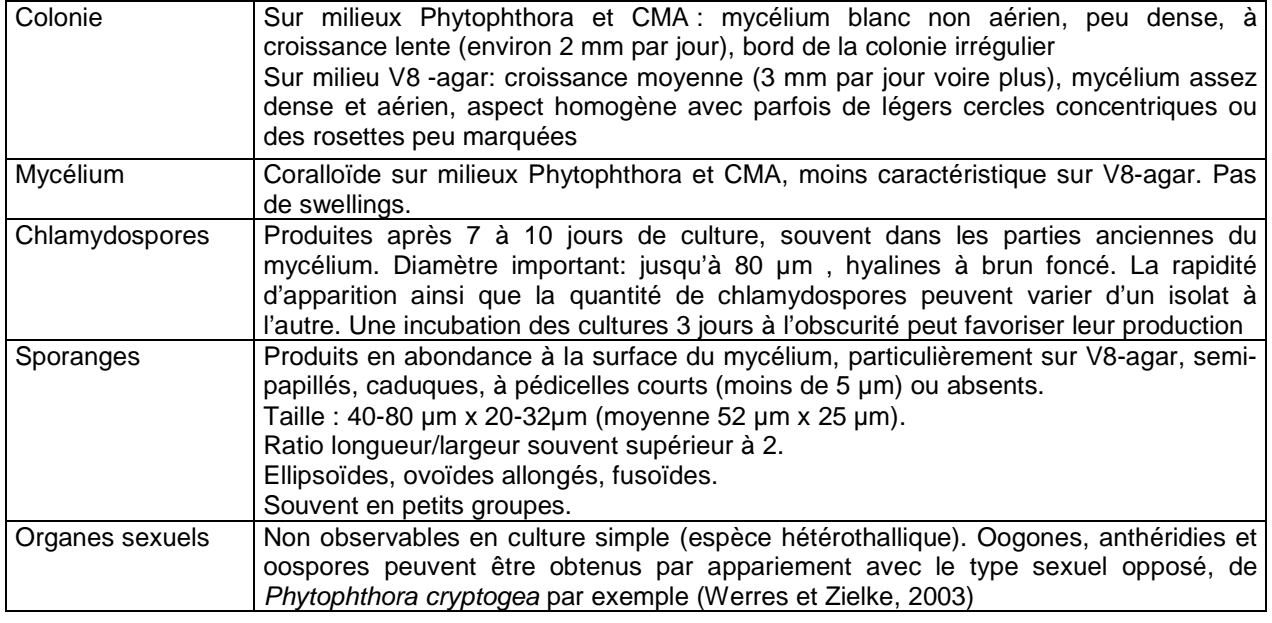

# 8.3. Identification

**Tableau 1** : caractéristiques culturales de Phytophthora ramorum. Illustrations en **Annexe 4**

Pour être identifié en tant que Phytophthora ramorum, un isolat doit présenter **l'ensemble des caractéristiques suivantes** :

- Sur milieu Phytophthora ou CMA : mycélium blanc à croissance lente, légèrement à fortement coralloïde.
- Présence de chlamydospores de grandes tailles (plus de 40 µm de diamètre et jusqu'à 80 µm) hyalines à brun foncé
- Présence de sporanges allongés (40-80µm x 20-32 µm) ellipsoïdes, ovoïdes ou fusoïdes, semipapillés, caduques à pédicelles courts ou absents.
- Pas d'organes sexuels (oogones, anthéridies, oospores) en culture simple.

Si après 10 jours aucun mycélium susceptible d'être Phytophthora ramorum n'a été observé dans les boîtes d'isolement, abandonner les recherches. Ce délai peut être porté jusqu'à trois semaines en cas de repiquage(s).

### **9. Expression et formulation des résultats**

- Si pour une prise d'essai au moins un des isolats obtenus présente toutes les caractéristiques de P. ramorum, l'échantillon analysé est dit positif pour Phytophthora ramorum, suivant la méthode ci-décrite.

- Si pour une prise d'essai aucun des isolats obtenus ne présente toutes les caractéristiques de P. ramorum, l'échantillon est dit négatif pour Phytophthora ramorum, suivant la méthode ci-décrite.

### **10. Élimination des matériels susceptibles d'être contaminants**

Le laboratoire doit mettre en œuvre des mesures prenant en compte ces risques pour garantir la non dissémination de l'organisme nuisible dans l'environnement.

### **11. Conservation des reliquats de matériels utilisés**

Sauf mention contraire explicite ou impossibilité technique avérée, les laboratoires doivent conserver les reliquats pertinents (nature, quantité et qualité) de matériel soumis à analyse, dans des conditions appropriées garantissant leur intégrité, jusqu'à au moins le dixième jour ouvrable suivant l'envoi au demandeur d'un rapport d'analyse concluant à la non mise en évidence de l'organisme recherché. Ce délai imposé est destiné à laisser le temps au demandeur de l'analyse de contester le résultat auprès du laboratoire (ce qui prolonge la conservation du reliquat jusqu'à l'issue de la contestation) et éventuellement de demander une analyse contradictoire.

Dans le cas d'un résultat autre que la non mise en évidence de l'organisme recherché, et sauf indications plus précises dans la méthode, l'ensemble des reliquats pertinents doit être conservé pendant une durée minimale de 12 mois, sauf pour les parties éventuellement transmises à un autre laboratoire agréé ou de référence, à qui est alors transférée la charge de conservation des reliquats. Le laboratoire national de référence peut demander que tout ou partie de ces reliquats lui soient transmis, aux frais des laboratoires agréés ou reconnus, dans le cadre des missions qui lui sont confiées.

# **LISTE DES DOCUMENTS OFFICIELS APPELES PAR LA METHODE**

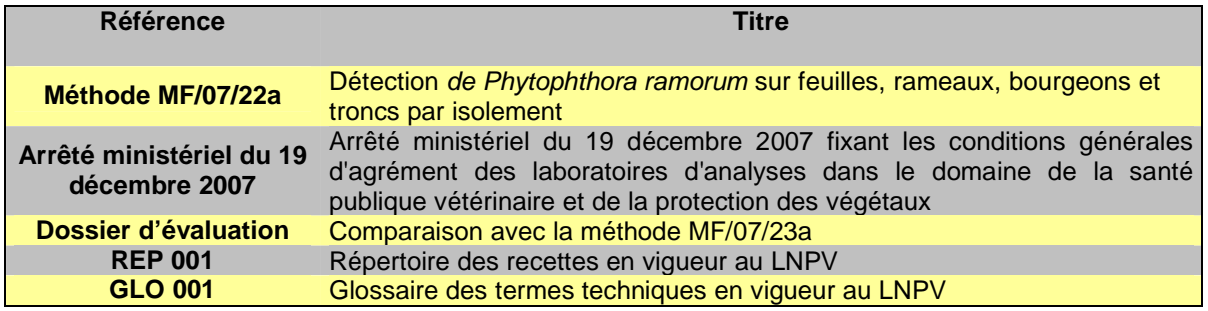

# **BIBLIOGRAPHIE SUCCINCTE**

**DELATOUR, C. ; SAURAT, C. ; HUSSON, C. ; IOOS, R. ; SCHENCK, N. ; ROSE, S.**, 2002 : Discovery of **Phytophthora ramorum** in France on Rhododendron and experimental symptoms on Quercus robur. Sudden Oak Death Symposium, Monterey, California, 15-18 décembre 2002 (poster).

**EPPO/OEPP,** 2004 : Diagnostic protocols for regulated pests/ Protocoles de diagnostic pour les organismes réglementés : **Phytophthora ramorum**. ( brouillon novembre 2004).

**RIZZO, D.M. ; GARBELOTTO, M. ; DAVIDSON, J.M. ; SLAUGHTE, G.W. ; KOIKE S.T.**, 2002 : **Phytophthora ramorum** as the cause of extensive mortality of Quercus spp. and Lithocarpus densiflorus in California. Plant Disease **86**, 205-214.

**WERRES, S. ; MARWITZ, R. ; MAN IN 'T VELD, W.A. ; DE COCK, A.W.A.M. ; BONANTS P.J.M. ; DE WEERDT M. ; THEMAN K. ; ILIEVA E. ; BAAYEN R.P.**, 2001 : **Phytophthora ramorum** sp. nov., a new pathogen on Rhododendron and Viburnum. Mycological Research **105**, 1155-1165.

**WERRES, S. ; ZIEHLKE, B**., 2003 : First studies on the pairing of **Phytophthora ramorum**. Journal of Plant Disease and Protection **110**, 129-130.

# **ANNEXE 1 :**

# **Composition des différents milieux de culture**

Avant utilisation, ces milieux peuvent être stockés jusqu'à une semaine à température ambiante et à l'abri de la lumière directe ou jusqu'à 3 mois à 5±3°C à l 'abri de la lumière directe.

# **Milieu Phyto (Phytophthora)**

Pour un litre de milieu :

- Corn Meal Agar poudre : 17,0 g± 0,5 g
- Pimaricine **(1)** ([finale] 10 ppm): 1,0 mL s.s. ± 0,1 mL
- Rifampicine **(2)** ([finale] 10 ppm): 2,5 mL ± 0,2 mL
- Ampicilline **(3)** ([finale] 250 ppm: 0,250 g ± 0,005g
- Methyl[1-[(butylamino) carbonyl]-1H-benzimidazol-2-yl]carbamate (=benomyl)**(4)**: 0,015 g ± 0,005g de prep commerciale
- Tachigaren 360 (hymexazole)**(5)**: 0,14 ± 0,01 mL
- $-$  Eau osmosée : 1000 mL  $\pm$  10 mL

Diluer le fongicide dans de l'eau osmosée. Ajouter le fongicide et les antibiotiques en fin de stérilisation, autour de 45°C, laisser agiter environ 10 mn.

# **Milieu CMA (Corn Meal Agar)**

Pour un litre de milieu:

- Corn Meal Agar poudre : 17.0  $q \pm 0.5 q$
- $-$  Eau osmosée : 1000 mL  $\pm$  10 mL

# **Milieu V8 (V8 agar)**

Pour un litre de milieu:

- Jus de légumes clarifié : 200 mL ± 2 mL
- $-$  Agar-agar : 15 g  $\pm$  0,5 g
- Eau osmosée: 1000 mL ± 10 mL

**(1)** Nocif par inhalation, contact avec la peau et par ingestion. Porter un vêtement de protection approprié **(2)** Toxique. Peut altérer la fertilité. Risques pendant la grossesse d'effets néfastes pour l'enfant. Nocif par inhalation, contact avec la peau et par ingestion. Irritant pour les yeux, les voies respiratoires et la peau. Eviter l'exposition, se procurer des instructions spéciales avant l'utilisation. En cas d'accident ou de malaise, consulter immédiatement un médecin (si possible lui montrer l'étiquette). Porter un vêtement de protection, des gants et un appareil de protection des yeux/du visage appropriés. Ne pas respirer les poussières

**(3)** Nocif, peut entraîner une sensibilisation par inhalation et par contact avec la peau. Ne pas respirer les vapeurs et aérosols. Porter un vêtement de protection approprié

**(4)** Nocif, peut entraîner une sensibilisation par contact avec la peau. Facilement inflammable. Dangereux pour les organismes aquatiques

**(5)** Irritant pour les yeux

# **ANNEXE 2 : GLOSSAIRE**

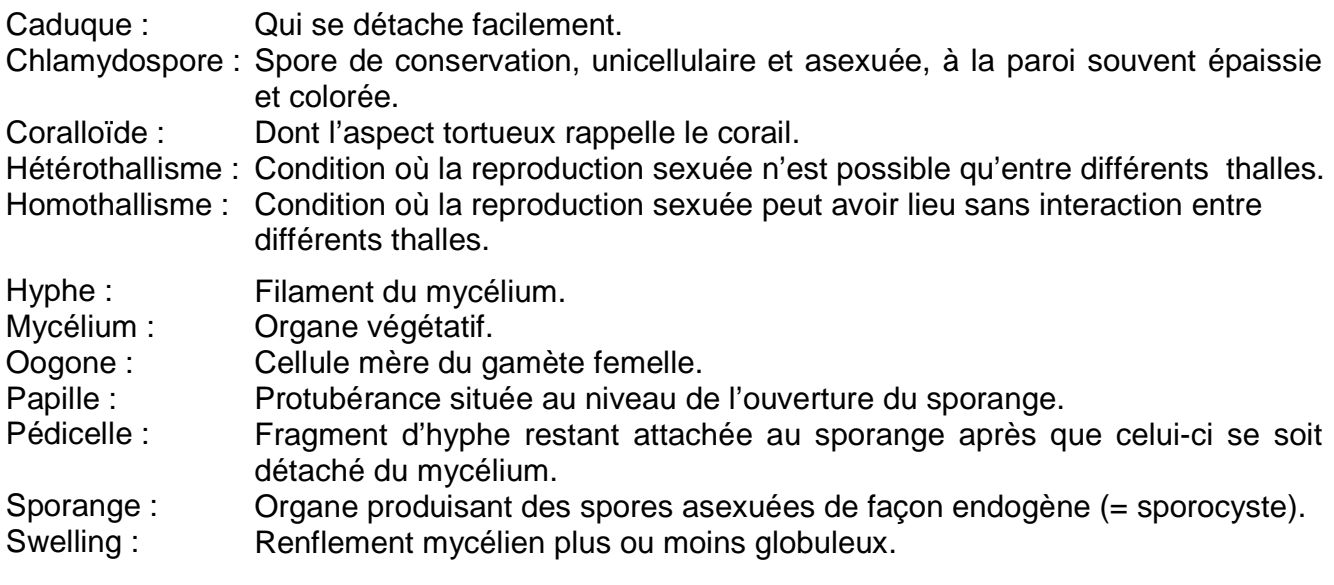

# **ANNEXE 3: Symptômes dus à Phytophthora ramorum**

**Sur** *Rhododendron* **sp. :** 

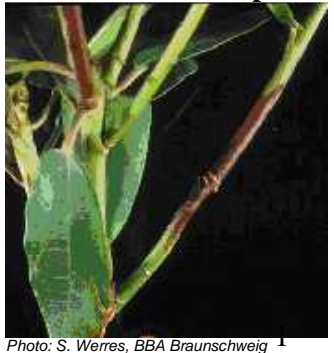

# Photo: S. Werres, BBA Braunschweig Photo : INRA Nancy-Champenoux<br>Nécrose sur rameau **Photo: Photo: INRA Nancy-Champenoux** Photo: INRA Nancy-Champenoux Photo: INRA Nancy-Champenoux

**Sur** *Viburnum* **sp.**

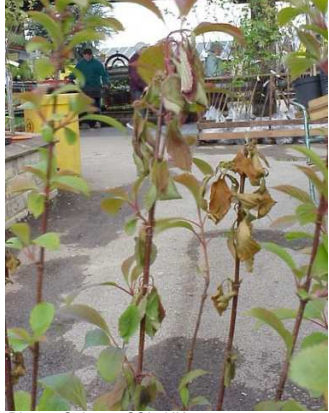

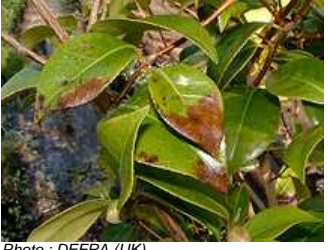

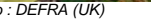

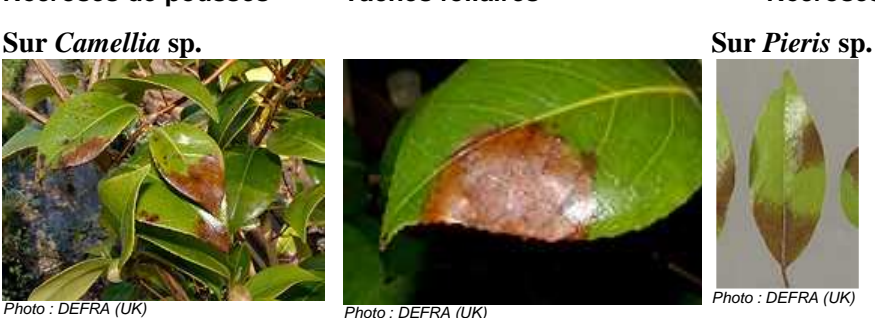

**Taches foliaires (face supérieure)** 

**Taches foliaires**

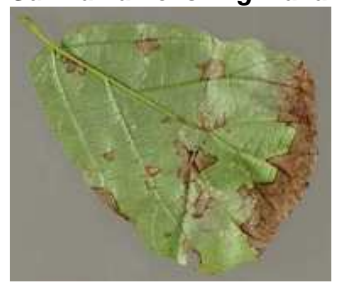

 **Taches foliaires** 

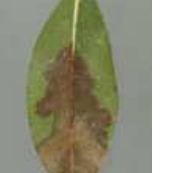

*Photo : DEFRA (UK) Photo : C. Lane, CSL (UK)* 

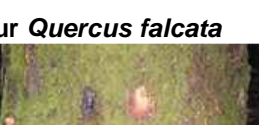

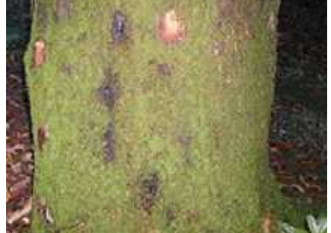

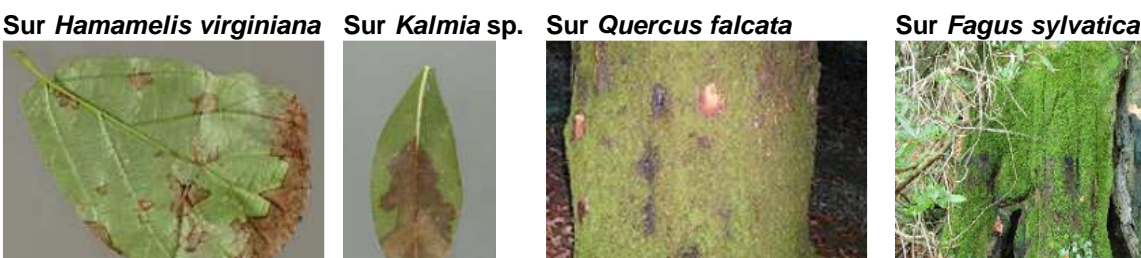

*Photo: DEFRA (UK) Photo: DEFRA (UK)*

**Chancres parfois suintants**

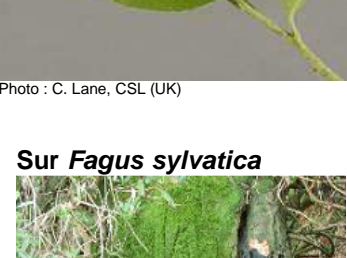

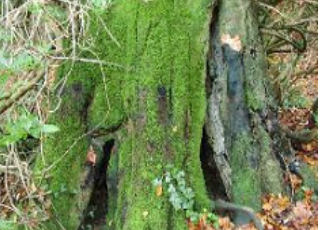

Technique isolement **Page 20 sur 22** 

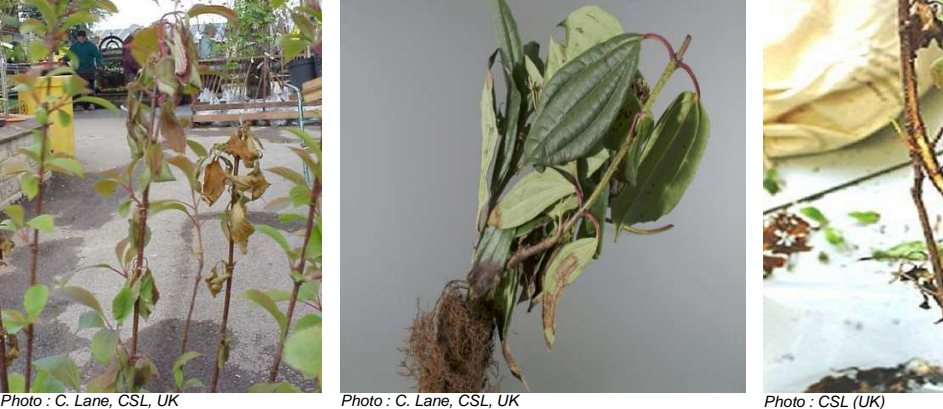

**Nécroses de pousses Taches foliaires Nécroses à la base des tiges**

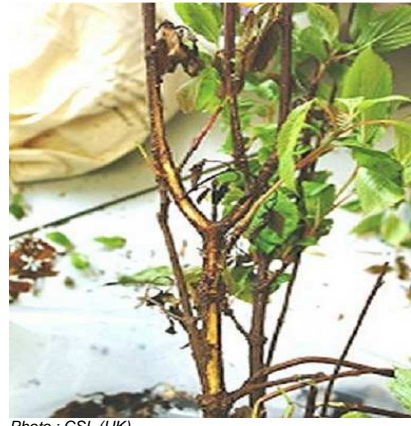

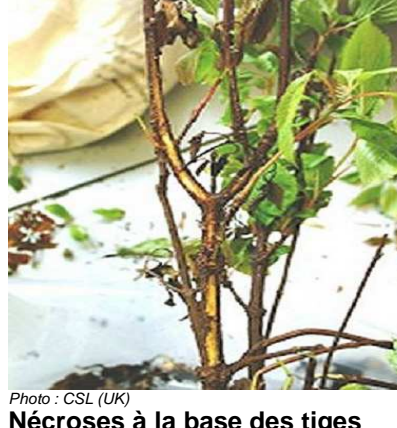

# **ANNEXE 4: Caractéristiques culturales de Phytophthora ramorum**

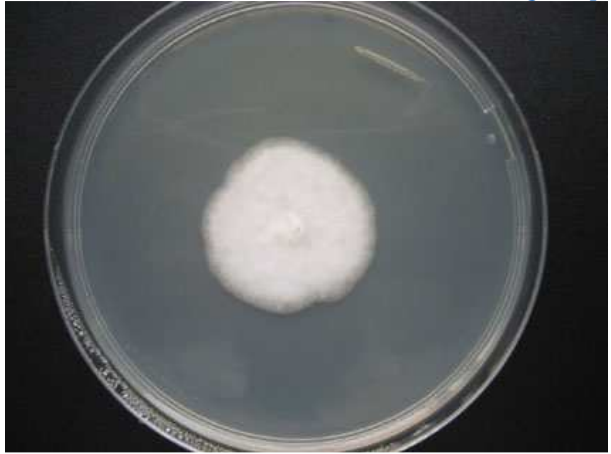

**Photo LNPV** Photo LNPV<br>
Culture sur V8 agar (4 jours) Culture

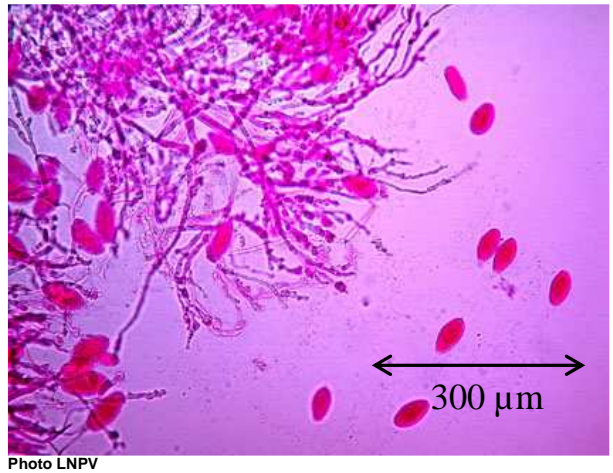

**Mycélium coralloïde et sporanges (colorant : fuchsine)** 

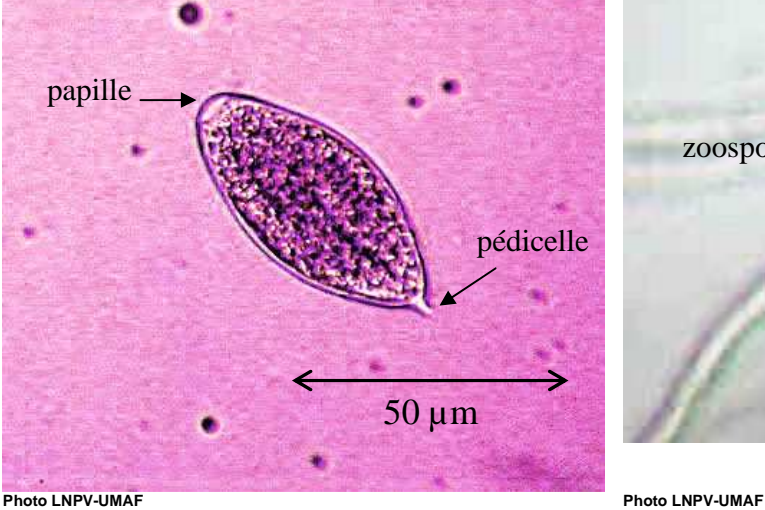

**Sporange semi-papillé, caduque à pédicelle court (colorant : fuchsine) Sporange libérant ses zoospores (montage dans l'eau)** 

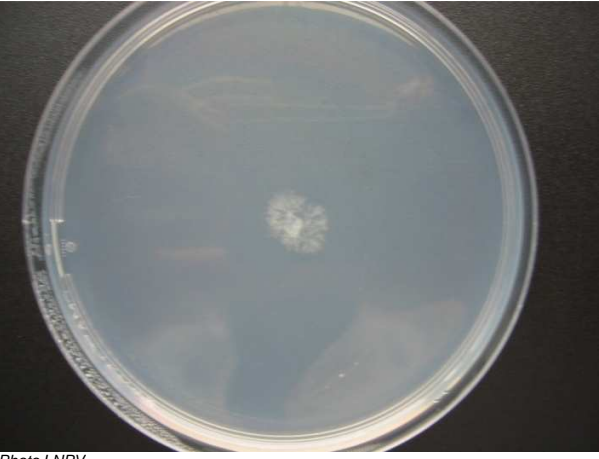

**Culture sur Corn meal agar (4 jours)** 

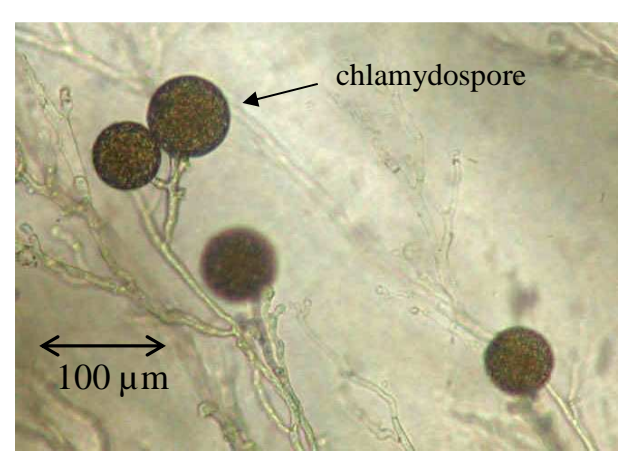

Photo LNPV<br>Mycélium coralloïde et sporanges (colorant : fuchsine) Photo LNPV<br>**Mycélium coralloïde et sporanges (colorant : fuchsine)** Chlamydospores (montage dans l'eau)

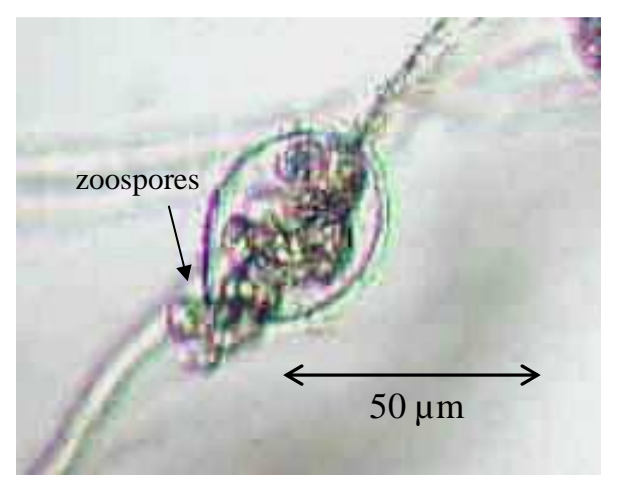

Technique isolement **Page 21 sur 22** 

Pour toute demande à caractère scientifique et technique relative à ce document, le point de contact national désigné par le ministère chargé de l'agriculture est le laboratoire national de référence concerné :

> **Laboratoire de la santé des végétaux (ANSES), 7 rue Jean Dixméras, 49044 ANGERS cedex 01**  lsv@anses.fr

> > Ce document est édité par :

**Ministère chargé de l'agriculture Direction générale de l'alimentation Service de la prévention des risques sanitaires de la production primaire Sous-direction de la qualité et de la protection des végétaux 251 rue de Vaugirard, 75732 PARIS Cedex 15**  www.agriculture.gouv.fr

auprès de qui toute autre correspondance peut être adressée.